## 7UDQVLWLRQLQJIURP \*RRJOH 'RFV WR

3DQGRF QRZ VXSSRUWV 7\SVW

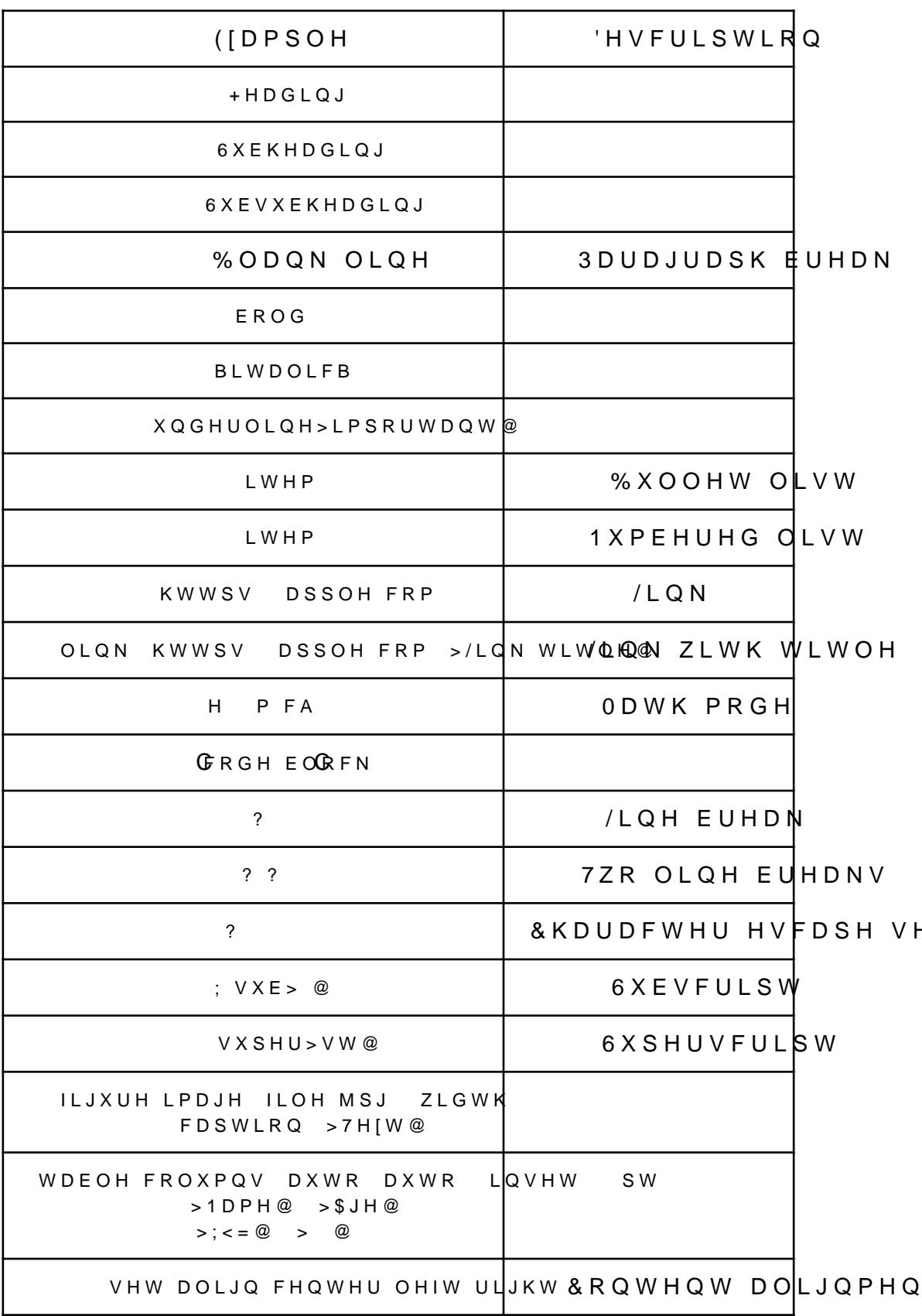